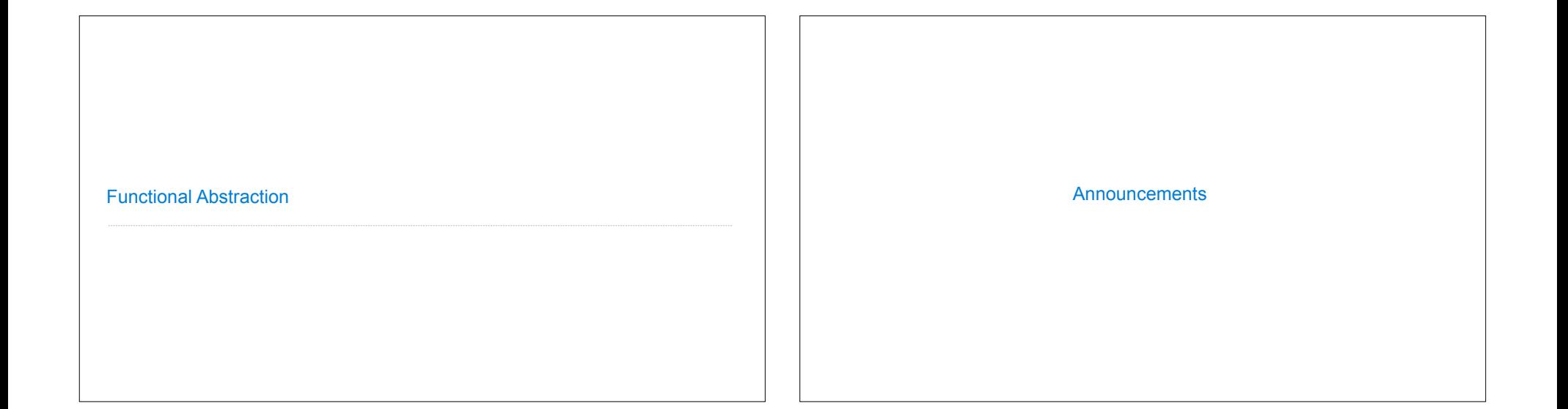

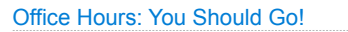

**You are not alone!**

## Partial Function Application & Currying

https://cs61a.org/office-hours/

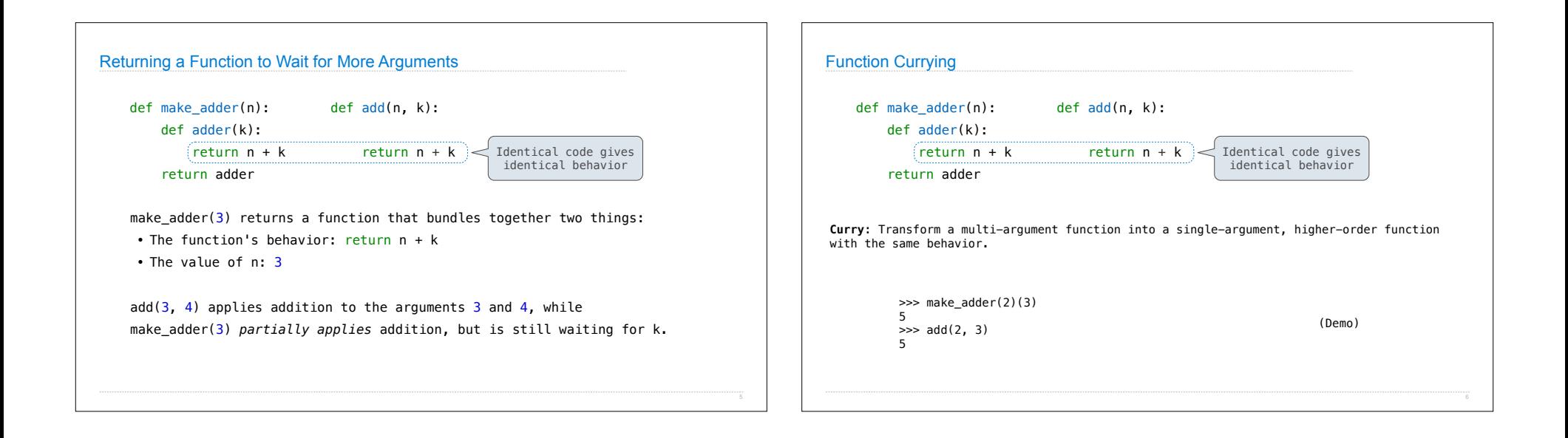

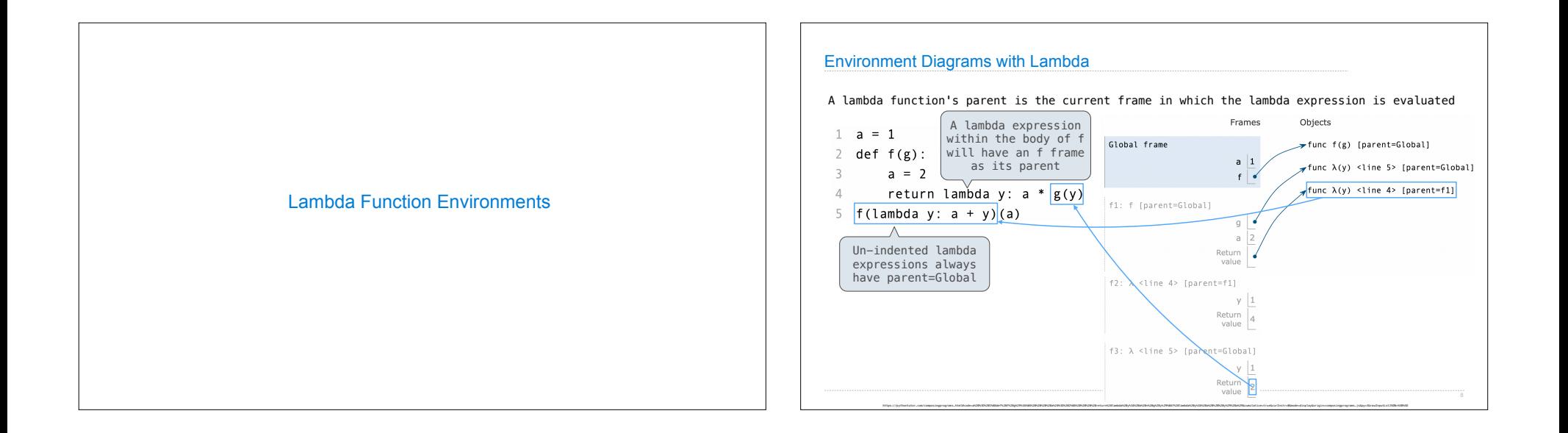

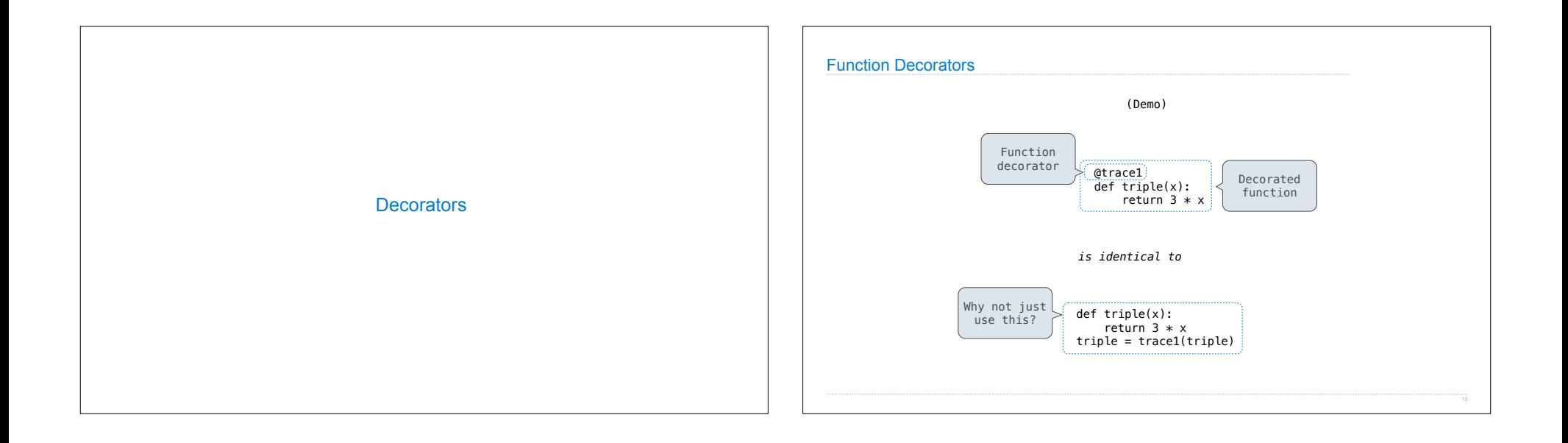

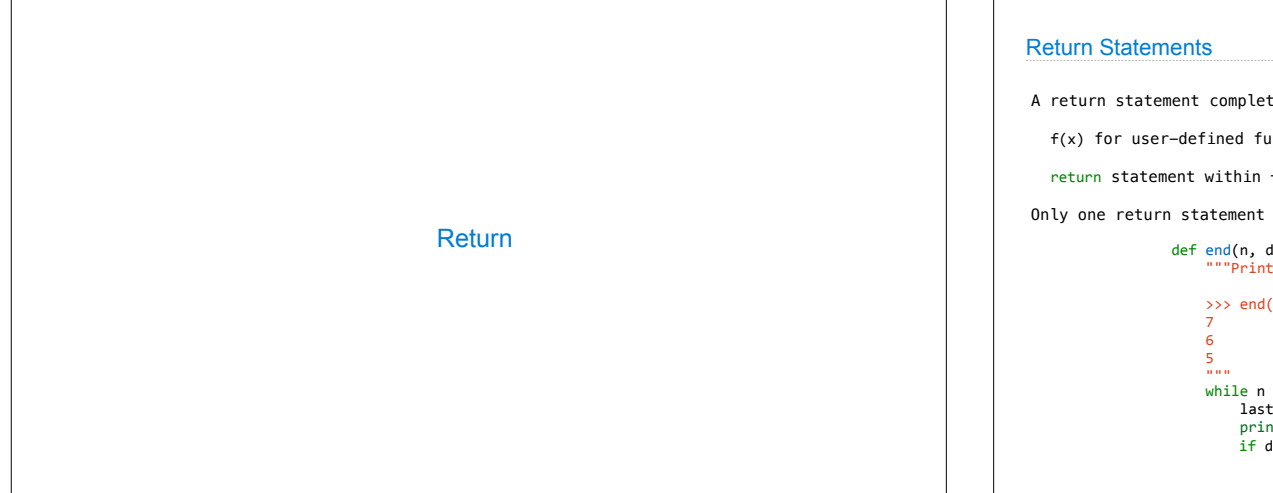

A return statement completes the evaluation of a call expression and provides its value: f(x) for user-defined function f: switch to a new environment; execute f's body return statement within f: switch back to the previous environment; f(x) now has a value Only one return statement is ever executed while executing the body of a function

```
def end(n, d):
 """Print the final digits of n in reverse order until d is found.
    >>> end(34567, 5)
"""<br>while n > 0:
       last, n = n % 10, n // 10 print(last)
       if d == last: return None (Demo)
```
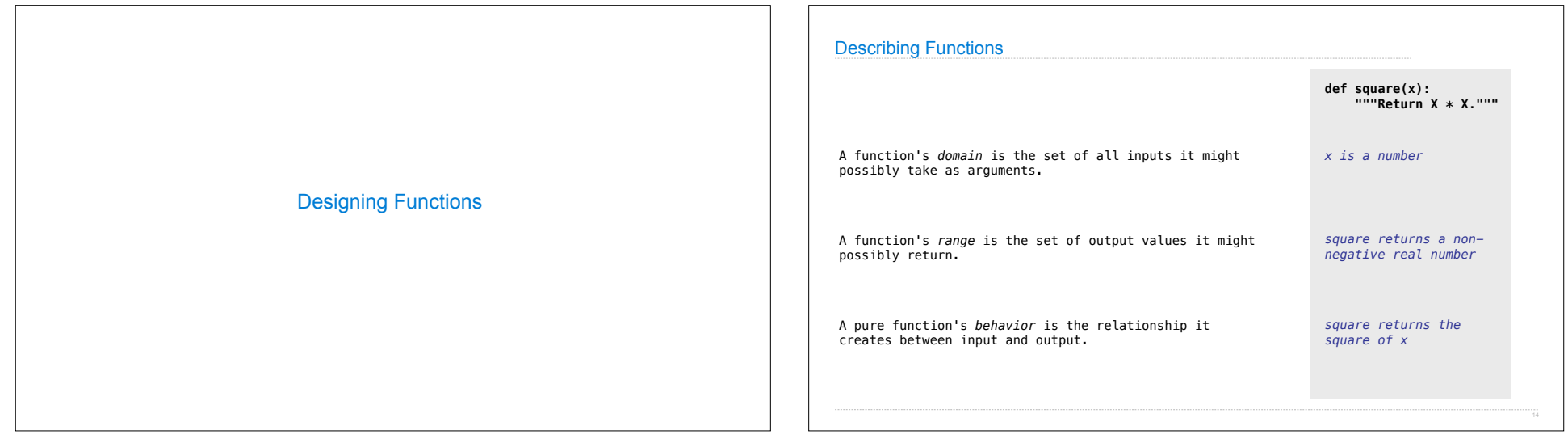

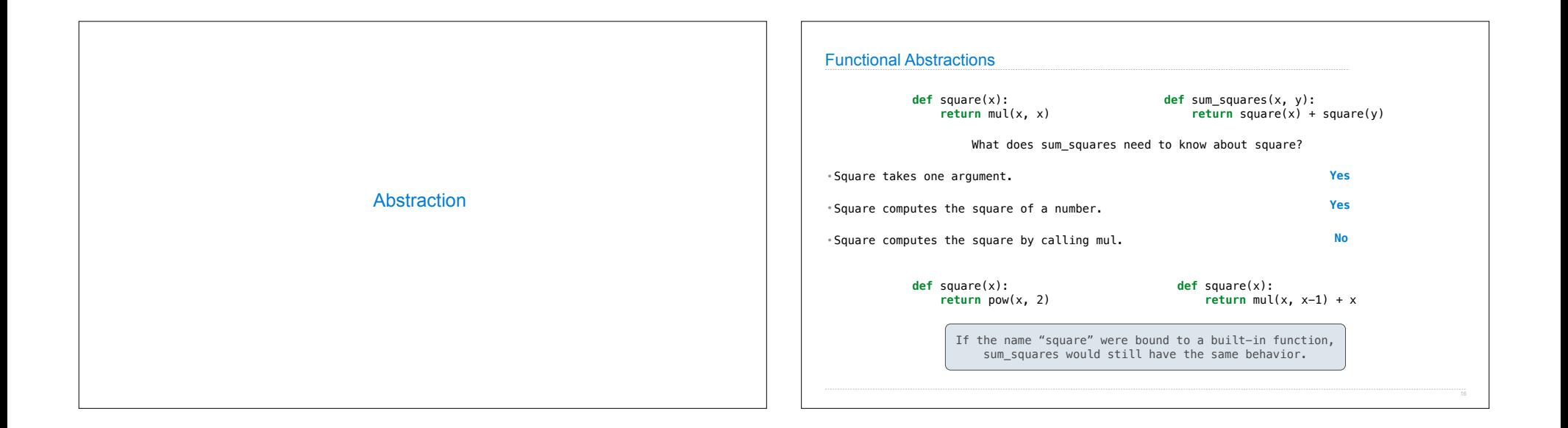

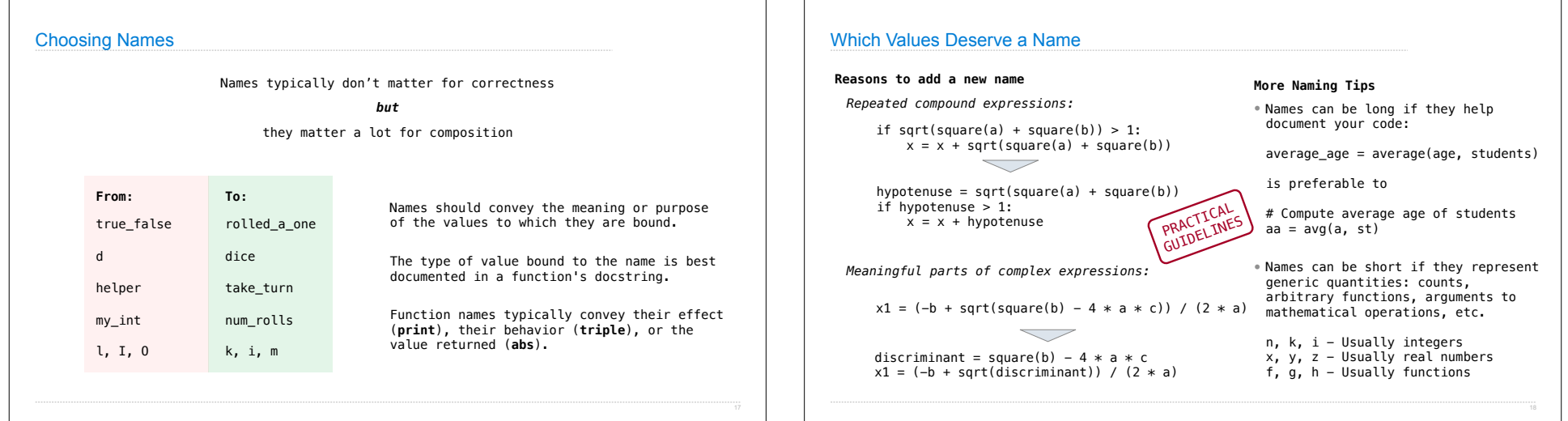

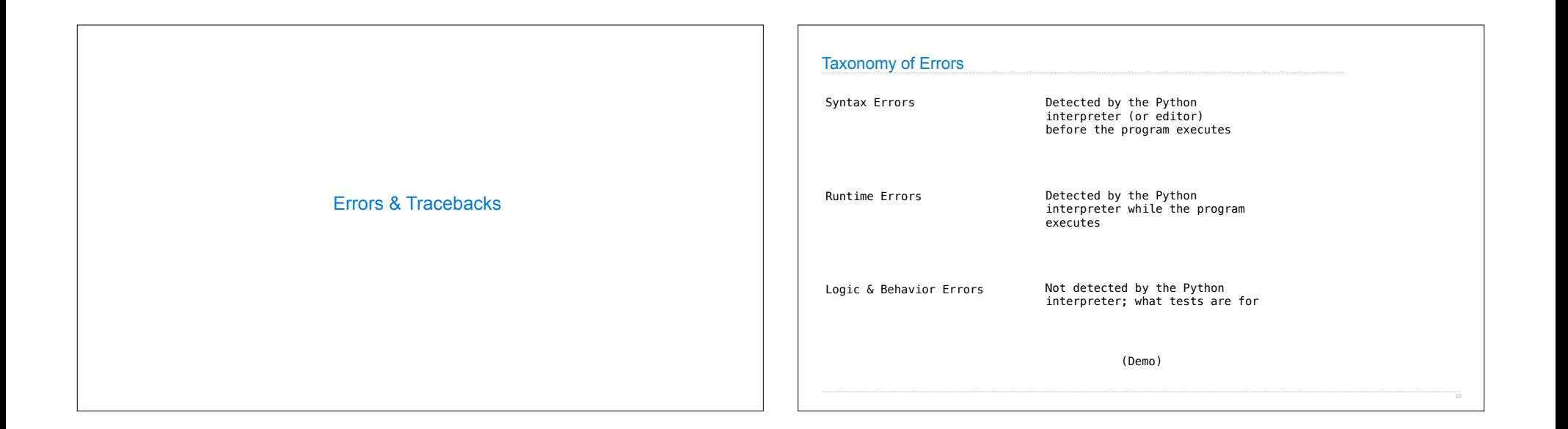